**SEMINARIO PROVINCIALE iis «Della Corte Vanvitelli»Cava de' Tirreni10 febbraio 2015** 

IL PROGRAMMA ERASMUS +2014-2020

SITO WEB UFFICIALE: www.erasmusplus.it

# **COME INIZIARE**

PREMESSA: I progetti finanziati dal Programma Erasmus+ devono realizzare concretamente gli obiettivi generali e specifici per ogni settore.

# PER COSTRUIRE UN BUON PROGETTO ERASMUS PLUS BISOGNA :

# LEGGERE

La Guida al Programma, l'Invito ed il Regolamento

# **COSTRUIRE**

Creare e sviluppare un'idea progettuale valida e di qualità

# APPROFONDIRE

Trovare ispirazione in esperienze già realizzate

### **Le novità**

Il sito mantiene da un lato le specificità dei diversi ambiti del programma e propone, allo stesso tempo, un approccio trasversale che consente di avere una **visione d'insieme** e di parlare alle persone. E' questo il senso della nuova sezione "Erasmus+ per te" dedicata proprio alle persone , a chi ancora non conosce e vuole orientarsi tra le tante opportunità, partendo dal suo profilo.

## **CONSIGLI PRATICI**

- •**Leggere** attentamente la **Guida al Programma**
- • Improntare **l'idea progettuale in linea** con le esigenze dell'organizzazione, il contesto in cui si opera
- Costituire **il gruppo di progetto** all'interno del proprio istituto tra tutte le •parti: Dirigente-DSGA-personale amm.,docenti, composto da persone motivate e collaborative
- **Trovare i partner** e definire l'idea progettuale insieme a loro•
- Definire **obiettivi prog**ettuali coerenti con Erasmus+ e con il target di •riferimento
- Definire il **target** di riferimento•
- Definire **le fasi del pro**getto e i ruoli di tutti gli attori •
- •Lavorare **all'impatto del proget**to
- Definire la strategia di **diffusione e valorizzazione** dei risultati progettuali •
- • Costruire **il budget** nel rispetto delle regole del Programma e in coerenza con il progetto

# **COME PRESENTARE LA CANDIDATURA? pag.206 della guida**

### **Registrazione al portale dei partecipanti**

Tutte le informazioni necessarie sono reperibili all'indirizzo : **http://ec.europa.eu/education/participants/portal/**PASSI DA SEGUIRE

**Procurarsi un login e password per accedere all' URF (Unique RegistrationFacility) (Sistema unico di iscrizione) dal portale dei partecipanti.**

Registrarsi al servizio di autenticazione della Commissione Europea **ECAS (European Commission Authentification Service) all'indirizzo https://webgate.ec.europa.eu/cas/eim/external/register.cgi**

**Utilizzare il manuale dell'utente accessibile all'indirizzo:http://eeas.europa.eu/media/subscribe/ecas-user-manual.pdf**

**PIC (Personal Identification code)** Ottieni il codice PIC valido per tutte le candidature Erasmus+

# DOCUMENTI UFFICIALI

**Le organizzazioni devono caricare sul portale dei partecipanti i seguenti documenti:**

**1. (ATTESTAZIONE DI SOGGETTO GIURIDICO)Scaricabile al seguente indirizzo:http://ec.europa.eu/budget/contracts grants/info contracts /legal entities en.cfm**

**2. (IDENTIFICAZIONE FINANZIARIA)**

**Scaricabile al seguente indirizzo:**

**http://ec.europa.eu/budget/contracts grants/info contracts/financial id/financial id en.cfm**

3**. Per sovvenzioni superiori a 60.000 EUR, i richiedenti possono dover caricare documenti specifici per provare la loro capacità finanziaria**

#### **DOVE TROVARE I MODULI DI PARTECIPAZIONE?**

**nella Sezione PARTECIPA eform 2015, del sito uffici**ale

I moduli di candidatura sono in formato elettronico **eForm,** perciò salvando le informazioni esse vengono trasferite automaticamente al sistema europeo di gestione.

Per **visualizzare gli eform e lavorarci** è necessario: cliccare con il tasto destro del mouse e poi selezionare *Salva oggetto con nome* sul proprio PC ed abilitare le modifiche richieste.

Aprire il modulo con **Adobe Reader XI** procedere poi alla compilazione e avere cura di salvare i contenuti di volta in volta e validare.

E' possibile accedere ai **videotutorial** specifici accessibili alla sezione *Tutorial* di ogni ambito.

### **Lingua di compilazione**

 L' eform è disponibile solo in inglese ma può essere compilato in **una delle lingue ufficiali** dei Paesi partecipanti al Programma Erasmus+. Può quindi essere compilato anche **in italiano**.

#### **SUBMIT**

Invia la candidatura entro le ore 12:00 della data di scadenza

### **KA1 4 MarzoKA2 31 Marzo**

 in caso di problemi tecnici nell'invio della candidatura seguire le informazioni contenute sull' eform.

Nel caso di **presentazioni multiple** della stessa candidatura, nella fase di selezione, l'agenzia nazionale o l'agenzia esecutiva a secondo del tipo di progetto, riterranno valida sempre **l'ultima versione** presentata prima della scadenza.

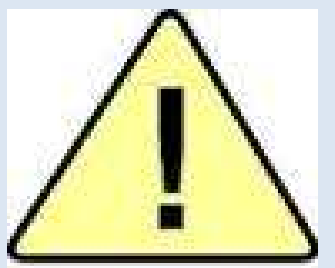

 Le candidature spedite tramite posta ,corriere, fax o mail non saranno accettate.

Nel caso di **presentazioni multiple** della stessa candidatura o di candidature molto simili da parte della stessa organizzazione o consorzio richiedente a **diverseagenzie**, tutte le domande saranno automaticamente rifiutate.

Compilare il modulo di candidatura inserendo il proprio **PIC** <sup>e</sup> quello delle organizzazioni partner. Il modulo si auto compilerà di tutti <sup>i</sup> dati relativi ai diversi partecipanti al progetto

Non dimenticare di allegare al modulo di candidatura la **DICHIARAZIONE DEL RAPPRESENTANTE LEGALE** firmata <sup>e</sup> scannerizzata. Pena esclusione per motivi formali dalla selezione Per i partenariati Strategici allegare anche:

 **Modello** di Mandato per i partner ed il Calendario delle atti

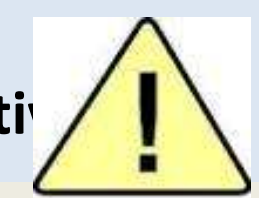

# **KA1 MOBILITA' INDIVIDUALE AI FINI DELL'APPRENDIMENTO**

- • Progetti di mobilità nel settore dell'istruzione , della formazione, e della gioventù (guida pag.34)
- • Eventi del servizio volontario europeo su larga scala;

guida a pag. 84

- Diplomi di laurea magistrale guida a pag.90•
- • Garanzia per i prestiti destinati agli studenti di master. Guida a pag. 99

# **SETTORE SCUOLA KA1**

Mobilità per l'apprendimento – Azione chiave  $1$  guida a pag. 34.

Personale scolastico (docente ed amministrativo) guida a pag. 57

Personale dell'istruzione per adulti guida a pag. 65

Studenti e personale IFP (Istruzione e Formazione Professionale) guida a pag. 49

Studenti e personale dell'istruzione superiore guida a pag.36

# **FOCUS SU**

# **mobilità per il personale docente delle scuole**

- 1) Attività di insegnamento all'estero presso scuole aderenti al programma **(durata del progetto 1 o 2 anni)(durata dell'attività da 2 giorni a 2 mesi)**
- 2) Formazione del personale a. corso di formazione all'estero presso centri di formazione pubblici o privati.
	- b. jobshodowing presso scuole aderenti al programma.

## **COME SI SELEZIONANO I PARTECIPANTI DEL PROPRIO ISTITUTO AL KA1**

**ESEMPIO DI MODULO DI ADESIONE** 

**scaricabile da www.dellacortevanvitelli.it nella sezione erasmusplus <sup>2015</sup>**

**AL DIRIGENTE SCOLASTICO DEL PROPRIO ISTITUTOALLA COMMISSIONE ERASMUS+**

**Professional development activity**

**Training course /Seminars/Jobshadowing**

**Indicare la durata da 2 a 10 giorni max 2 mesi**

**MODULO RICHIESTA PARTECIPAZIONE**

**attività di mobilità individuale Azione Chiave 1 (KA1) (STAFF)**

NOME COGNOME \_\_\_\_\_\_\_\_\_\_\_\_\_\_\_\_\_\_\_\_\_\_\_\_\_\_\_\_\_\_\_\_\_\_\_\_\_\_\_\_\_\_\_\_\_\_\_\_\_\_\_\_\_\_\_\_\_\_\_

RUOLO MATERIA

E-MAIL PERSONALE CELLULARE\_\_\_\_\_\_\_\_\_\_\_\_\_\_\_\_\_\_\_\_\_\_\_\_\_\_\_\_\_\_\_\_\_\_\_\_\_\_\_\_\_\_\_\_\_\_\_\_\_

RECAPITO PERSONALE\_\_\_\_\_\_\_\_\_\_\_\_\_\_\_\_\_\_\_\_\_\_\_\_\_\_\_\_\_\_\_\_\_\_\_\_\_\_\_\_\_\_\_\_\_\_\_\_\_\_\_\_\_\_\_\_

**Titoli**

#### **PARTECIPAZIONE A PROGETTI EUROPEI**

(Indicare precedente coinvolgimento in progetti europei (LLP - Comenius, Leonardo, visite di studio, formazione in servizio, seminari eTwinning etc.. attivi o conclusi e relativi titoli)  $SI$   $[$   $NOI$   $]$ 

**Se SI, Specificare la tipologia**\_\_\_\_\_\_\_\_\_\_\_\_\_\_\_\_\_\_\_\_\_\_\_\_\_\_\_\_\_\_\_\_\_\_\_\_\_\_\_\_\_\_\_\_\_\_\_\_\_\_\_\_

**PARTECIPAZIONE AD ATTIVITA' DI ACCOMPAGNATORE STUDENTI PER TIROCINIO AZIENDALE OLINGUISTICO ALL'ESTERO\_\_\_\_\_\_\_\_\_\_\_\_\_\_\_\_\_\_\_\_\_\_\_\_\_\_\_\_\_\_\_\_\_\_\_\_\_\_\_\_\_\_\_\_\_\_\_\_\_\_\_\_\_**

SPECIFICARE IL NOME DEL PROGETTO E PERIODO

**CONOSCENZA DELLA LINGUA STRANIERA\_\_\_\_\_\_\_\_\_\_\_\_\_\_\_\_\_\_\_\_\_\_\_\_\_\_\_\_\_\_\_\_\_\_\_\_\_\_\_\_\_\_\_\_\_\_\_**

(Verificare preventivamente quale sia la lingua di lavoro)

LINGUA STRANIERA \_\_\_\_\_\_\_\_\_\_\_\_\_\_\_\_\_\_\_\_\_\_\_\_\_\_\_\_\_\_\_\_\_\_\_\_\_\_\_\_\_\_\_\_\_\_\_\_\_\_\_\_\_\_\_\_\_\_\_\_\_\_\_\_\_

SUFFICIENTE BUONO OTTIMO

**LETTURA** 

SCRITTURA \_\_\_\_\_\_\_\_\_\_\_\_\_\_\_\_\_\_

COMPRENSIONE

COMUNICAZIONE ORALE

**MOTIVAZIONI DEL CANDIDATO ALLA PARTECIPAZIONE:**

#### **QUALIFICAZIONE DEL CANDIDATO**

 ( Indicare le eventuali attività svolte o progetti realizzati che siano **attinenti** con l'azione richiesta, possibilmente documentabili)

#### **DISSEMINAZIONE DEI CONTENUTI**

(Indicare le eventuali possibilità di diffusione dei contenuti che si apprenderanno):

#### **PRECEDENTI PARTICIPAZIONI AD EVENTI ALL' ESTERO**

(Indicare se si è già partecipato ad eventi **europei**. Riportare data e luogo)

#### **DICHIARAZIONE DI NON PRODURRE DOMANDA DI TRASFERIMENTO PER n. 3 ANNI**

(Dichiarare la propria disponibilità a non produrre domanda di trasferimento)DATA: / /2015

Firma

### **Criteri di selezione"per mobilità individuale staff"**

**1-**Precedente coinvolgimento in progetti europei (LLP) Comeniusvisite preparatorie -visite di studio…

p.1

**2-**Accompagnatori ad attività di tirocinio aziendale o linguistico all'estero.

p.1

**3-**Docenti di discipline non linguistiche.

p.1 **4-** Dichiarazione di non produrre domanda di trasferimento per anni 3

p. 3

#### **KA1 – Mobilità per l'apprendimento dello staff Voci di spesa guida pag. 61**

**1. Supporto organizzativo : costo connesso con l'attuazione delle attività di mobilità, la preparazione (pedagogica, culturale e linguistica dei partecipanti, il monitoraggio e sostegno dei partecipanti durante la mobilità, la convalida dei risultati dell'apprendimento.** (**COSTI UNITARI) fino a 100 partecipanti - Euro 350 ogni partec. oltre 100 partecipanti , 200 euro ogni partec.)**

**2. Contributo Viaggio: Costo del viaggio (andata e ritorno) in base al calcolatore di distanze . (reperibile alla sezione «come partecipare» del sito www.erasmusplus.it**

**3. Supporto agli individui : costi di soggiorno (costo unitario) in base alla durata ed al luogo di soggiorno. (costi unitari) TABELLA 1 (pag.63)**

#### **4. Contributo per il corso : costo di iscrizioni a corsi Costi unitari 70 EUR per partecipante al giorno massimo 700 EUR per progetto di mobilità**

**5. Contributo per persone con Bisogni Speciali: copertura del 100% con motivazione nella candidatura. (COSTI REALI)**

### **AZIONE CHIAVE 2 KA2 guida a pag.101**

DURATA DEL PROGETTO 2 o 3 ANNI

COOPERAZIONE IN MATERIA DI INNOVAZIONE E SCAMBIO DI BUONE PRATICHE

**Partenariati strategici nel settore dell'istruzione, della formazione e della gioventù**

**Alleanze della conoscenza**

**Alleanze delle abilità settoriali**

**Sviluppo delle capacità nel settore della gioventù**

# **FOCUS SU**

#### **PARTENARIATI STRATEGICI NEL SETTORE DELL'ISTRUZIONE ,DELLA FORMAZIONE E GIOVENTU'**

**I partenariati strategici sono aperti a qualsiasi tipo di organizzazione attiva in qualsiasi settore dell'istruzione, della formazione e della gioventù o in altri settori socio-economici, nonché a organizzazioni che svolgono attività trasversali ai diversi settori (Enti locali, e regionali, camere di commerc**io, **organizzazioni professionali, centri di orientamento, organizzazioni cultural**i.

### **I possibili partecipanti:**

Un istituto di istruzione superiore Una scuola /istituto/centro educativo( a qualsiasi livello , dall'istruzione prescolastica a quella secondaria superiore» inclusa l'istruzione professionale e quella per adultiUn'organizzazione senza scopo di lucroUn'impresa pubblica o privataUn istituto di ricercaUna fondazioneUn ente pubblico a locale, regionale o nazionale

**Un partenariato strategico è transnazionale e coinvolge almeno tre organizzazioni di tre diversi paesi** 

- **Partenariati strategici che coinvolgono solo scuole**
- **Partenariati strategici che promuovono la cooperazione tra Le autorità scolastiche locali e/regionali**

Questi progetti devono coinvolgere almeno due autorità scolastiche locali/ regionali di due diversi paesi aderenti al programma Da ciascun rispettivo paese il partner deve includere almeno: **Una scuola Una organizzazione locale attiva in un altro settore dell'istruzione, della formazione o della gioventù oppure nel mercato del lavoro.**

• **Partenariati strategici nel settore della gioventù. (6 mesi e 2 anni)**

### KA2 – Partenariati Strategici**Voci di spesa**

**menu di voci di costo da scegliere sulla base delleattività da intraprendere ed i risultati da raggiungere.**

**1.Gestione e implementazione del progetto2.Incontri di progetto transnazionali**

**1.Opere d'ingegno**

**2.Eventi moltiplicatori**

**3.Contributo per formazione, insegnamento e attività di apprendimento trasnazionali effettuate nell'ambito di un partenariato strategic**

**4.Costi eccezionali**

**5.Bisogni speciali**

**Tutte le voci di costo sono basate su contributi unitariEccezione: 'costi eccezionali' e 'bisogni speciali' basate sui costi realmente sostenuti**

#### **L'intero Finanziamento del progetto sarà erogato al coordinatore**

#### **ECCEZIONE:**

Se il partenariato è composto esclusivamente da scuole:

*ciascuna scuola riceverà il finanziamento dallapropria Agenzia Nazionale*

# **Gestione e implementazione del programma di lavoro**

- **Costo unitario mensile per organismo partecipante**
- **€ 500 per il coordinatore**
- **€ 250 per i partner**
- **Max € 2.750 al mese**

**Costi ammissibili**

**Costi di pianificazione, amministrazione, coordinamento e comunicazione tra i partner Costi per materiali e strumenti di apprendimento/ insegnamento / formazione di piccole dimensioni Costi legati alla cooperazione virtuale e alle attività di progetto locali (laboratori, organizzazione e tutoraggio delle attività connesse di apprendimento / formazione),**

 **Costi legati alla promozione e disseminazione dei risultati (brochure, volantini, informazioni web).**

#### **Incontri di progetto transnazionali**

**Contributo per i costi legati alla partecipazione a meeting e incontri di progetto tra i partner.I massimali includono costi di viaggio e soggiorno**

**Distinzione tra mobilità :**

- 
- **"long distance" (da 2000km in poi) € 760 per partecipante**

•**"short distance" (da 100 km a 1999 km) € 575 per partecipante**

**Da 0 a 100 km Zero grant**

**MAX € 23.000 all'anno per progetto (mediamente 35 mobilità per progetto all'anno)**

**Il candidato deve giustificare la necessità degli incontri di progetto in termini di numero di incontri/meeting e partecipanti coinvolti.La distanza deve essere calcolata usando il calcolatore di distanza rilasciato dalla CE.**

#### **Opere d'ingegno**

 **Costi del personale sulla base di tariffe giornaliere per ogni giorno di lavoro**

**I costi unitari variano in funzione del livello del personale coinvolto e del paese di appartenenza dell'organismo partner.**

**Le categorie di personale sono 4:**

•**Dirigenti**

•**Docenti/Formatori/Ricercatori**

•**Tecnici**

•**Personale Amministrativo**

**Condizioni:**

**i costi del personale per i dirigenti e il personale amministrativo coinvolti nella gestione e implementazione del progetto dovrebbero essere imputati alla voce di spesa «Gestione e implementazione del progetto**

# **Eventi moltiplicatori**

**Contributo** per <sup>i</sup> costi legati all'organizzazione di conferenze / seminari / eventi nazionali <sup>e</sup> transnazionali volti <sup>a</sup> condividere <sup>e</sup> diffondere le opere d'ingegno realizzate.

**CONDIZIONE:** Un progetto senza sovvenzioni per le opere d'ingegno non può ricevere supporto finanziarioper l'organizzazione di eventi moltiplicatori

**Contributo unitario per partecipante:**

**- 100 € partecipante locale (proveniente dallo stesso paese in cui ha luogo l'evento)**

**- 200 € partecipante internazionale (proveniente da altri paesi)**

**Contributo massimo per progetto 30.000,00 €**

**ATTENZIONE: sono ammissibili a finanziamenti solo gli Eventi moltiplicatorisvolti esclusivamente in uno dei paesi del Partenariato.**

### **Costi eccezionali**

**Contributo basato su COSTI REALI legati al subappalto o all'acquisto di beni e servizi**

**Attenzione: contributo massimo per progetto**

**CONDIZIONI: il subappalto deve essere correlato all'acquisto di beni e servizi che non possono essere forniti direttamente dalle organizzazioni partecipanti per motivi debitamente giustificati(es. attrezzature specifiche o lavoro di esperti).**

**Attenzione:**

**l'acquisto di attrezzature non può riguardare semplici apparecchiature per ufficio o altre attrezzature che normalmente sono usate dalle organizzazioni partecipanti**

### **Contributo per persone con Bisogni Speciali:**

- **Per coprire costi addizionali direttamente legati alla partecipazione di persone con bisogni speciali**

**- Contributo basato su COSTI REALI effettivamente sostenuti.** 

**Attenzione: la richiesta per questo supporto finanziario deve essere opportunamente motivata e giustificata nella candidatura**

**Contributo per formazione, insegnamento e attività di apprendimento transnazionali effettuatenell'ambito di un partenariato strategico**

**Condizioni: ammissibile solo se dà valore aggiunto al progetto e se opportunamente giustificato in candidatura**

**Voci di spesa:**

**1.Contributo Viaggio 2.Supporto individuale3.Supporto linguistico (in caso di lunga durata)**

# **Contributo Viaggio**

**calcolato sulla base di scale dicosti unitari per fasce di distanza.**

**La distanza dovrà essere verificata utilizzando esclusivamente lo strumento di calcolo fornito dalla CE**

**La fascia chilometrica si riferisce ad una sola tratta del viaggio mentre la tariffa corrispondente copre sia il viaggio di andata che quella di ritorno.**

- •**"short distance" (da 100 km a 1999 km): 275,00 €**
- **"long distance" (da 2000km in poi): 360,00 €**
- **da 0 a 100 km : Zero grant**

### **Supporto agli individui**

**contributo calcolato sulla base di scale di costi unitari per paese e per durata di permanenza all'estero volto a coprire i costi di soggiorno dei partecipanti (es. vitto, alloggio, trasporti locali)**

#### •**Mobilità di lungo termine** (da 2 a 12 mesi)

- Insegnamento e formazione staff<br>Mobilità ner studio degli alunni
- Mobilità per studio degli alunni

#### •**Mobilità di breve termine** (5 gg a 2 mesi)

- Eventi di formazione conquunta ner staff Eventi di formazione congiunta per staff
- Mobilità mista (virtuale e fisica) dei discenti
- Attività di progetto congiunte fra gruppi di alunni

**Al fine di finanziare un maggior numero di mobilità, sulla base delle indicazioni della CE, il MIUR potrà decidere di ridurre gli importi indicati dalle tabelle comunitarie.**

**Contributo per la preparazione linguistica**

### **Contributo per partecipante**

# **Ammissibile solo per attività che hanno una duratacompresa tra 2 e 12 mesi**

**Condizioni: la richiesta del supporto finanziario deve essere opportunamente motivato nella candidatura.**

# **I documenti da allegare**

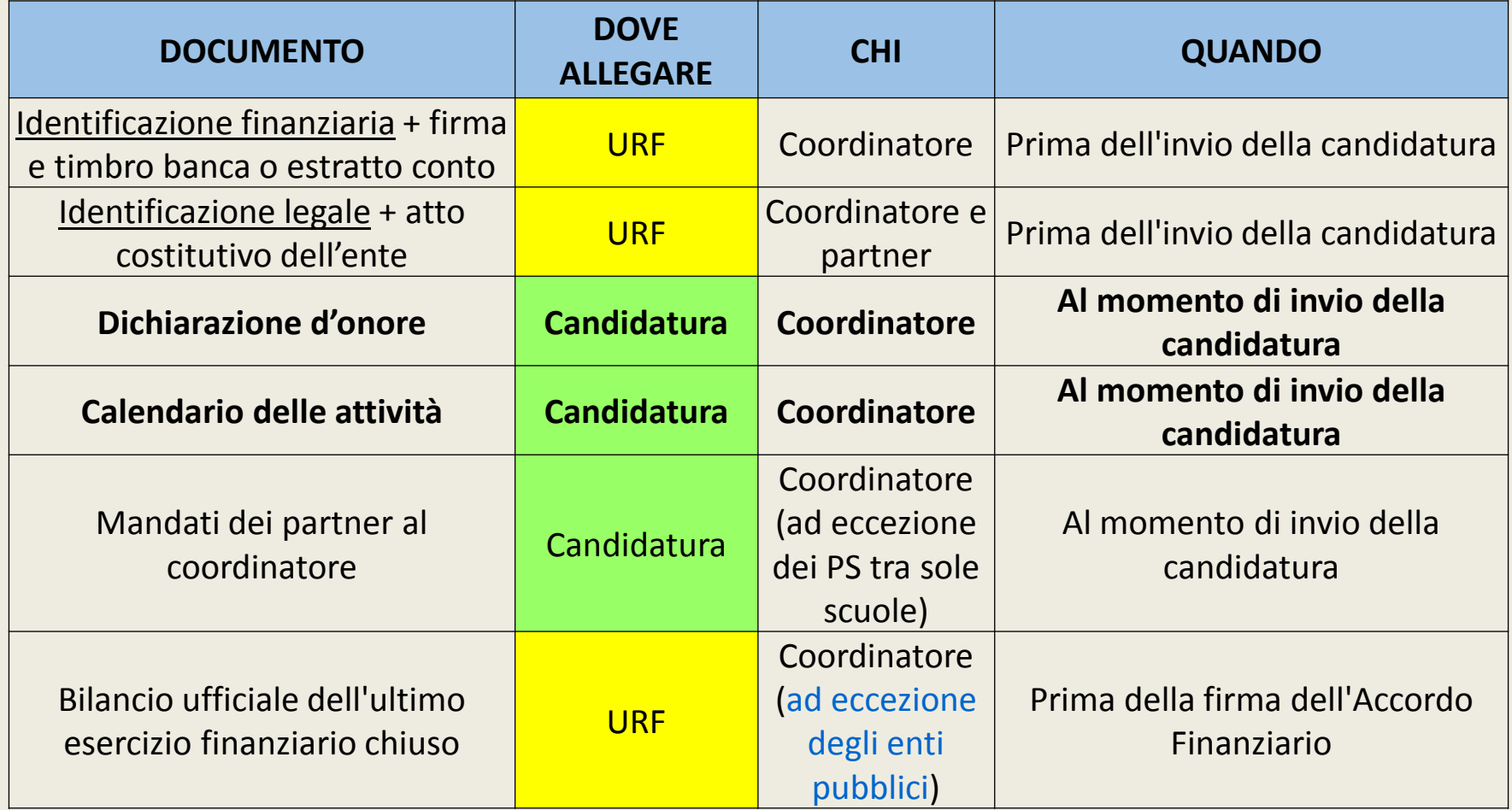

#### **Contatti:**

 *Agenzia Erasmus+ INDIRE Istruzione Scolastica, Educazione degli Adulti, Istruzione Superiore*

*Via C. Lombroso, 6/1550134 FirenzeEmail: erasmusplus@indire.it*

#### **Info:***www.erasmusplus.it*

*facebook.com/EUErasmusPlusProgramme*

*facebook.com/ErasmusPlusIta*

*twitter.com/ErasmusPlusInd*

*IIS «Della Corte Vanvitell»di di Cava de' Tirreni www.della cortevanvitelli.it*

*barrellas@libero.it*